## <span id="page-0-0"></span>Competition 1

Рысьмятова Анастасия

BMK МГУ 317 группа

08.04.2015

K ロ ▶ K @ ▶ K 로 ▶ K 로 ▶ 『 콘 』 ◆ 9,9,0\*

## <span id="page-1-0"></span>Содержание

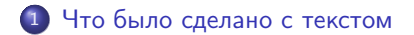

Рысьмятова Анастасия [Competition 1](#page-0-0)

メロメ メ御 ドメ ヨ ドメ ヨメー

 $E = \Omega Q$ 

## Для описания объявления

- применен стеммер
- удалены стоп-слова
- испозованы данные из файла Location Tree
- посчитан tf-idf

K ロ > K @ > K ミ > K ミ > → ミ → K O Q O

## Использованные параметры для VW

- -b 27 используется для указания функции хэширования (все признаки хэшируются, а сами хэши принимают значения от 0 до 2<sup>b-1</sup>)
- - а параметр который указывает, что мы также хотим добавить в модель парные признаки
- - пдгат индикаторы того, что данные два слова встретились рядом
- $-$ affix  $+4t, +4q, +4h, +4c, -4t, -4c$  генерирует префиксы и суффиксы признаков

KEL KALK KELKEL ARA

K ロ > K @ > K ミ > K ミ > → ミ → K O Q O

Различные идеи

- посчитать среднюю зарплату для каждого слова
- обучать различные модели из sklearn на спарс матрице из tf-idf

```
vw -d F.csv –passes 400 –quantile tau 0.44 –affix
+4t,+4q,+4h,+4c,-4t,-4c -c -f model.vw –loss_function quantile -l 2900
-11 0.00000026 -initial t 0.01 -power t 0.515 -q jt -q pt -q qt -q jh -q
pq -q pc -q qq -q hh -q ht -q pp -q ji -q cc -q jp -q iv -q cq -q hc -q hq-q pi –ngram F2 –ngram t2 -b 27
vw -d F test.csv -i model.vw -t -p pred.txt
```